## Por que alguns aplicativos não executam e apresentam a mensagem "can't open display"

11/07/2024 05:59:54

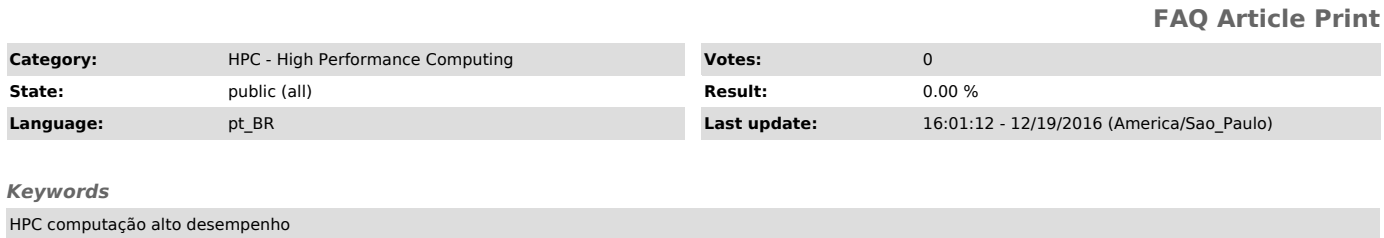

## *Dúvida (ou problema) (public)*

Por que alguns aplicativos não executam e apresentam a mensagem "can't open display"

## *Resposta (ou solução) (public)*

Os aplicativos que trabalham em "janelas" enviam a saída (de vídeo) para a<br>máquina indicada pela variável DISPLAY.<br>Sempre que você executar algum aplicativo em uma máquina remota, pode ser<br>necessário configurar a variável